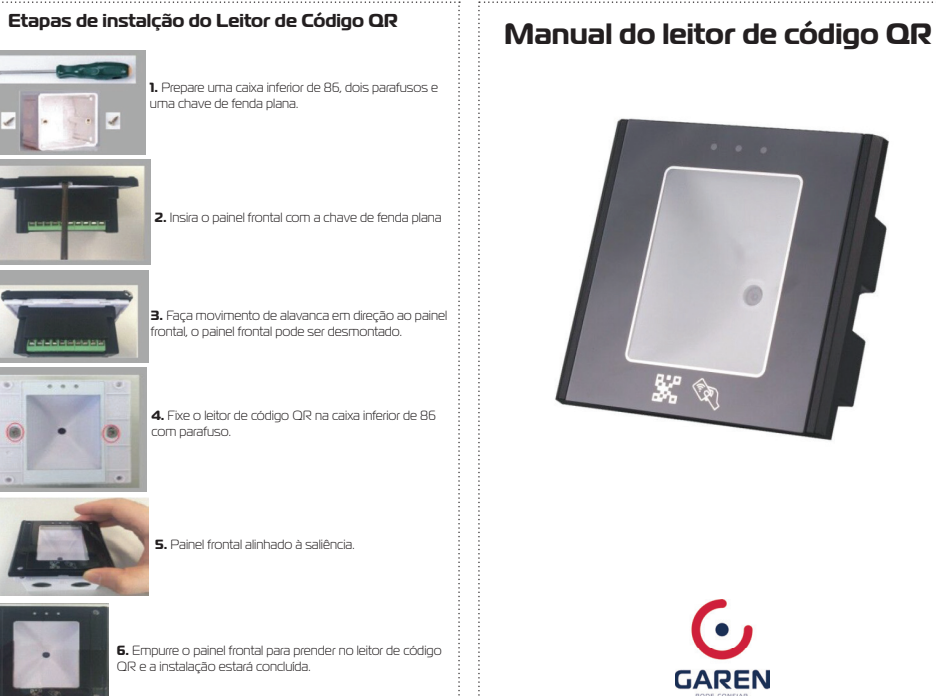

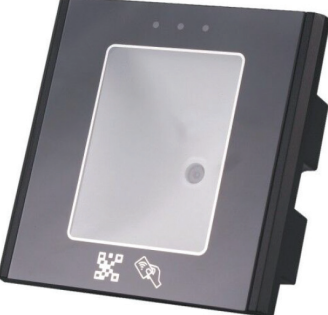

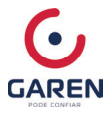

O Leitor de Cartão de Acesso com Código QR é o nosso novo Leitor de Cartão de Acesso inteligente, com velocidade de leitura rápida, alta taxa de reconhecimento e compatibilidade forte, que pode se conectar a qualquer controlador de entrada Wiegand, amplamente utilizado em gestão de acesso de escritório, gestão de turismo, gestão de acesso de visitante da comunidade, gestão de hall de serviços administrativos, controle de acesso a portões, máquinas inteligentes para visitantes, casa inteligente; atualizar sistemas de controle de acesso antigos, etc

## **Parâmetro Técnico do Leitor de Código QR**

Tamanho (L\*W\*H): 86\*86\*42mm Material do Invólucro: Painel de identificação do PC: vidro temperado Interface: Wiegand26, 34, RS485, RS232, USB, TCP, IP opcional Suporte para decodificação: Código QR, código unidimensional Suporte de tensão: Entrada de tensão ampla de 4-15 V Corrente: 800mA Instruções de leitura: Inclinação central da câmera de 45° Velocidade de leitura: <200ms Intervalo de leitura: 0-20CM Recurso de leitura: autoindução, sugestão por bipe Fonte de luz: Com a própria fonte de luz LED, interferência antirrealce Modo de decodificação: Decodificação de imagem Ambiente de aplicação: Temperatura: -20~70°C Umidade: 10%~90% Sistema operacional: Windows (xp 7 8 10), Linux Luz indicadora de status: vermelha - em operação, verde - feedback, verde claro - Internet Intervalo de leitura: 3-6CM Tipo de cartão de leitura: Cartão EM ou Mifare

Restaurar configurações de fábrica: Use objetos pontiagudos inseridos no orifício REST da parte traseira do leitor de código QR, solte até que o leitor de código QR reinicie automaticamente.

## **Conexão de fio:**

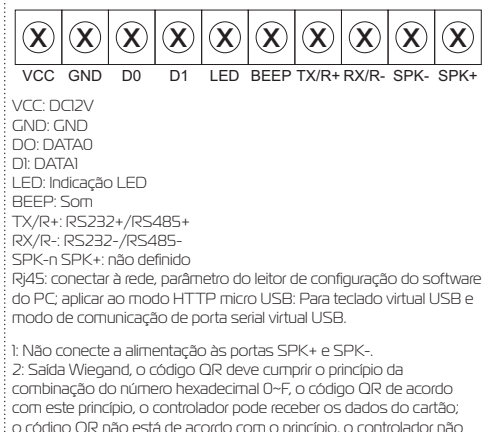

pode receber os dados do cartão. 3: Saída Wiegand, a saída do código QR padrão é um número decimal.